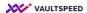

## 17. DQ check

Build data quality templates with VaultSpeed studio

Example: build a template that checks if a certain field contains valid credit card data

Databricks has a function to do ah Luhn check on Credit Card no.

The results are alarming for our roadshow;-)

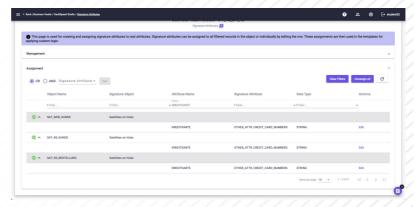

Easy to build in VaultSpeed and to apply on all attributes across my RDV that contain credit card numbers.

Start by defining a business signature "CREDIT\_CARD\_NUMBERS" and applying that to the RDV fields we want to test.

The error handling of data loads needs to be handled in the desired scheduler (in this case we chose Apache Airflow). All the transformation code and all the workflows DAGs generated by VaultSpeed are fully restartable, no loss of data or inconsistencies will occur. Workflows can also be partially restarted.

For data quality checks, you can build your own data quality templates using VaultSpeed studio. We also integrate with various DQ platforms trough our API.